# [Introdu](http://go.gmu.edu/swe437)ction to Softwa Test Automation

20

**Software Testing & Maintenance** SWE 437 http://go.gmu.edu/swe437

### Testing activities

Testing can be broken up into **four** general types of activities

- 1. **Test design** 1.a. **Criteria based** 
	- 1.b. **Human-based**

- 2. **Test automation**
- 3. **Test execution**
- 4. **Test evaluation**

### What is test automation?

Using software to control the testing

- -**Setting up** test preconditions
- -Test **execution**
- -**Comparing** actual results to test results -Test **reporting**

### What is test automation?

Using software to control the testing -**Setting up** test preconditions

-Test **execution**

-**Comparing** actual results to test results -Test **reporting**

Reduces **cost**

Reduces **human error**

Reduces **variance** in test quality from different individuals Significantly reduces the cost of **regression** testing

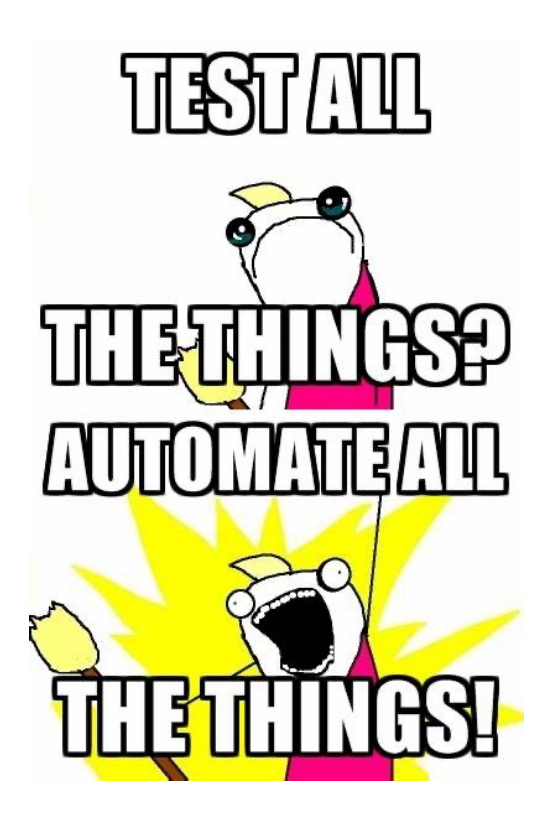

# Software testability (3.1)

**The degree to which a system or component facilitates the establishment of test criteria and the performance of tests to determine whether those criteria have been met.**

# Software testability (3.1)

### **The degree to which a system or component facilitates the establishment of test criteria and the performance of tests to determine whether those criteria have been met.**

#### **How hard is it to find faults** in the software

Testability is dominated by **two** practical problems: -How to **observe the results** of test execution -How to **provide test values** to the software

# Observability & Controllability

#### **Observability**

*How easy it is to observe the behavior of a program in term of its outputs, effects on the environment, and other hardware and software components*

-Software that affects hardware devices, databases, or remote files have low observability

# Observability & Controllability

#### **Observability**

*How easy it is to observe the behavior of a program in term of its outputs, effects on the environment, and other hardware and software components*

-Software that affects hardware devices, databases, or remote files have low observability

### **Controllability**

*How easy it is to provide a program with the needed inputs, in terms of values, operations, and behaviors*

-Easy to control software with inputs from keyboards

-Inputs from hardware sensors or distributed software is harder

# Observability & Controllability

#### **Observability**

*How easy it is to observe the behavior of a program in term of its outputs, effects on the environment, and other hardware and software components*

-Software that affects hardware devices, databases, or remote files have low observability

### **Controllability**

*How easy it is to provide a program with the needed inputs, in terms of values, operations, and behaviors*

-Easy to control software with inputs from keyboards

-Inputs from hardware sensors or distributed software is harder

**Data abstraction** reduces controllability and observability **Data abstraction** parameters

# Components of a test case (3.2)

A test case is a **multipart artifact** with a definite structure

# Components of a test case (3.2)

A test case is a **multipart artifact** with a definite structure

#### **Test case values**

*The input values needed to complete an execution of the software under test*

#### **Expected results**

*The result that will be produced by the test if the software behaves as expected*

> -A *test oracle* uses expected results to decide whether a test passed or failed

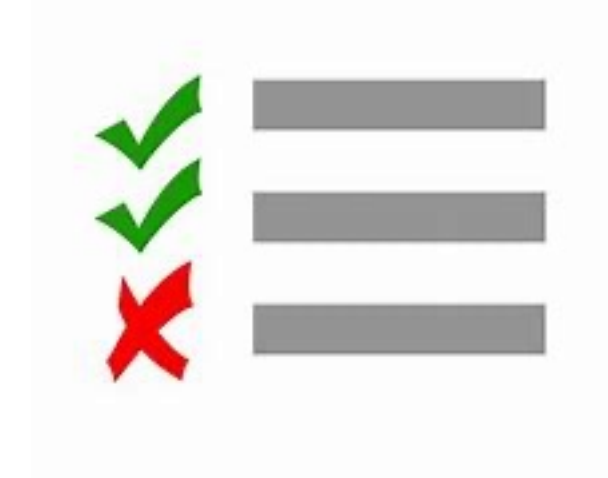

### Affecting controllability & observability

#### **Prefix values**

*Inputs to put the software into the correct state to receive the test case values*

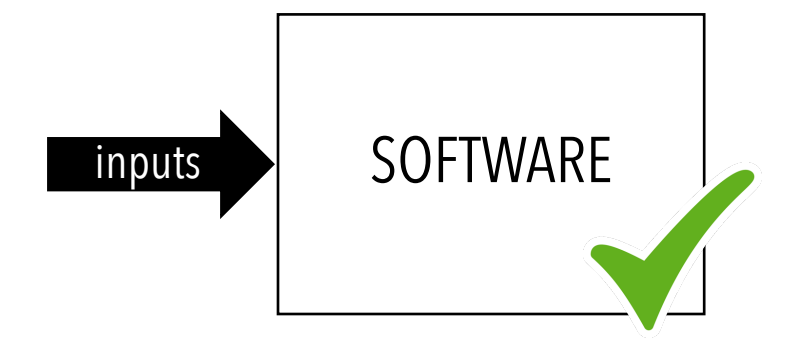

### Affecting controllability & observability

#### **Prefix values**

*Inputs to put the software into the correct state to receive the test case values*

#### **Postfix values**

*Inputs that must be sent to the software after the test case values*

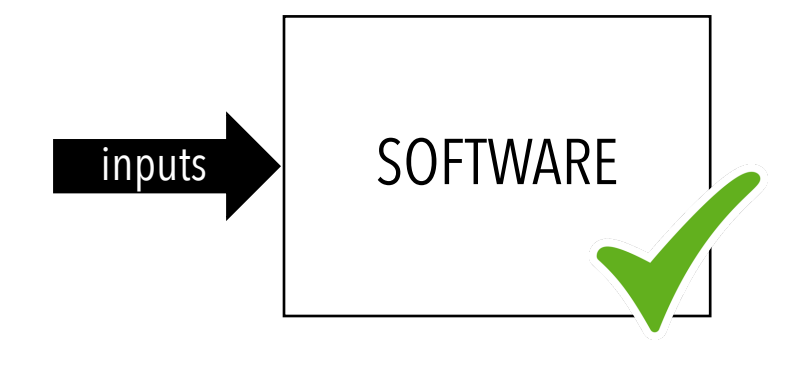

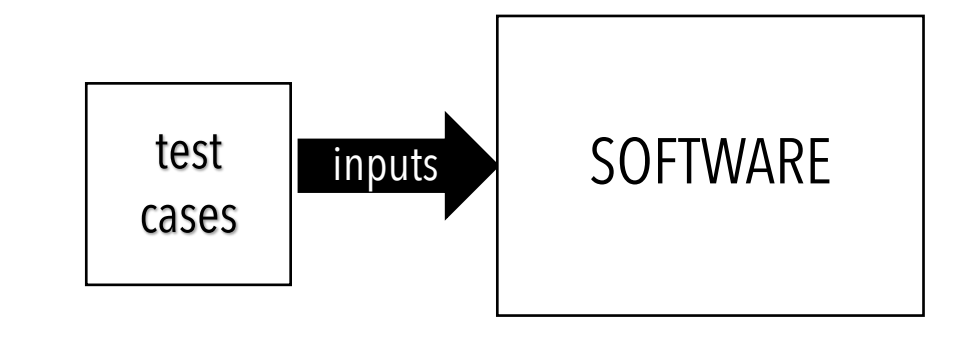

# Putting it all together

#### **Test case**

*The test case values, prefix values, postfix values, and expected results necessary for a complete execution and evaluation of the software under test*

#### **Test set (or suite)**

*A set of test cases*

#### **Executable test script**

*A test case that is prepared in a form to be executed automatically on the test*  software and produce a report 14

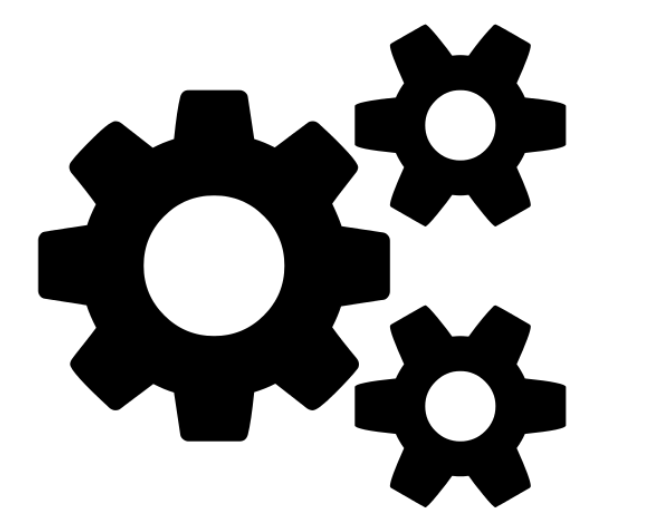

## Test automation framework (3.3)

### **A set of assumptions, concepts, and tools that support test automation.**

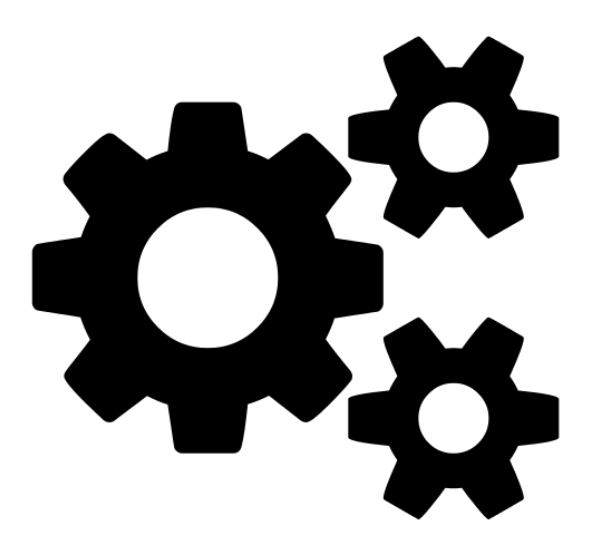

## JUnit for Java test automation

Junit can be used **to test**…

- -…an entire object
- -…part of an object a method or some interacting methods
- -…interaction between several objects

It is primarily intended for **unit and integration testing**, not systems testing

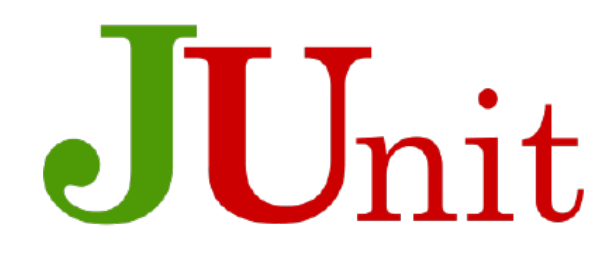

## JUnit for Java test automation

Junit can be used **to test**…

- -…an entire object
- -…part of an object a method or some interacting methods
- -…interaction between several objects

It is primarily intended for **unit and integration testing**, not systems testing

Each test is embedded into one **test method**

A **test class** contains one or more test methods

Test classes **include**:

-A collection of **test methods**

-Methods to **set up** the state before and **update** the state after each test and before and after all tests

Get started at **junit.org**

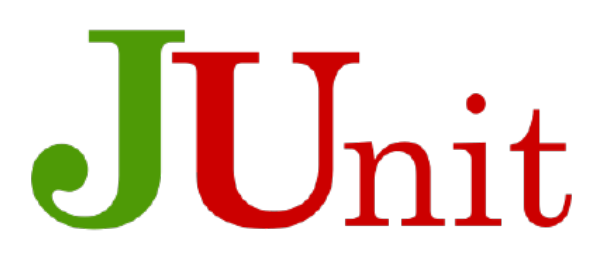

### JUnit test fixtures

#### A **test fixture** is the **state** of the test

-Objects and variables that are used by more than one test

-Initializations (*prefix* values)

-Reset values (*postfix* values)

### JUnit test fixtures

#### A **test fixture** is the **state** of the test

-Objects and variables that are used by more than one test

-Initializations (*prefix* values)

-Reset values (*postfix* values)

Different tests can **use** the objects without sharing the state

Objects used in test fixtures should be declared as **instance variables**

They should be initialized in a **@Before** method

Can be deallocated or reset in an **@After** method

```
public class Calc
{
    static public int add(int a, int b)
\{return a + b;
 }
}
                                   import org.junit.Test;
                                   import static org.junit.Assert.*; 
                                   public class CalcTest
                                   {5} @Test public void testAdd()
                                   \{ assertTrue("testAdd incorrect", 
                                                5 == Calc.add(2, 3);
                                    }
                                   }
```

```
public class Calc
{
    static public int add(int a, int b)
\{return a + b;
 }
}
                                     import org.junit.Test;
                                     import static org.junit.Assert.*; 
                                     public class CalcTest
                                     <u>{</u>
                                         @Test public void testAdd()
                                     \{ assertTrue("testAdd incorrect", 
                                                   5 == Calc.add(2, 3);
                                      }
                                     }
                    Printed if 
                    assert fails
```
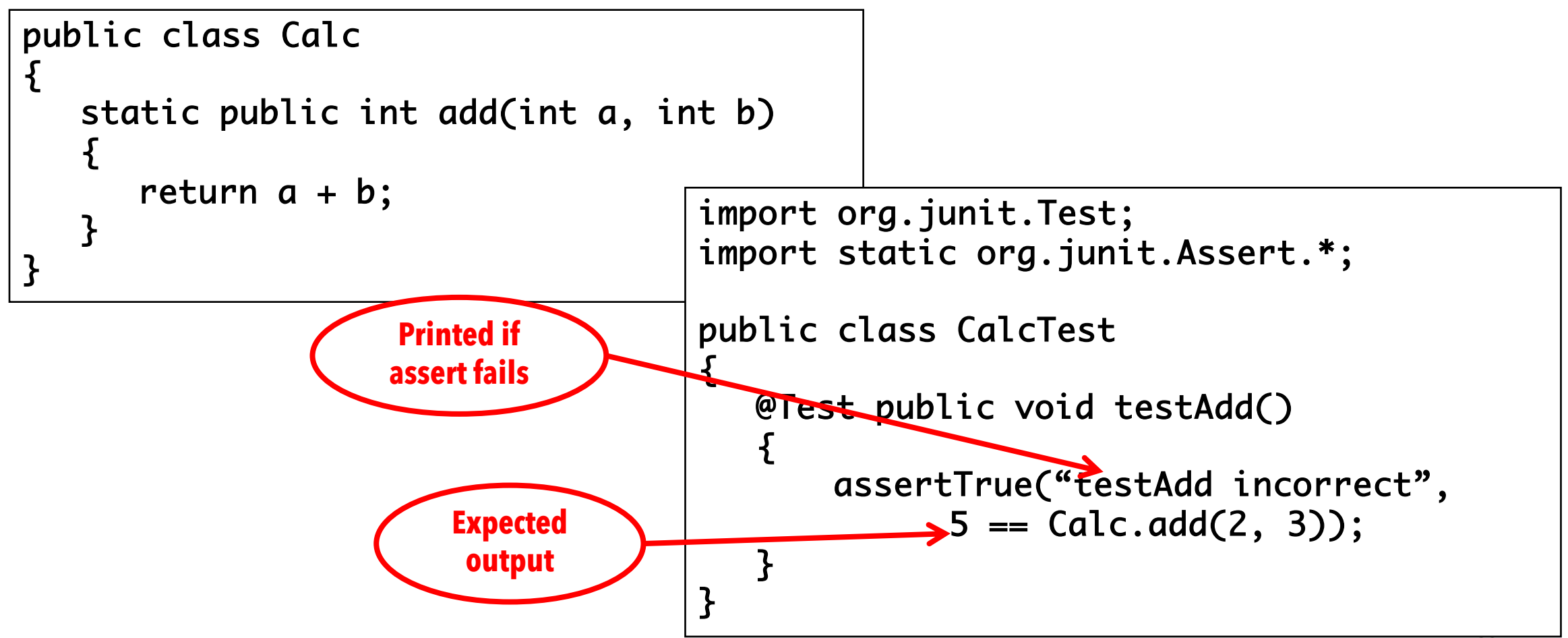

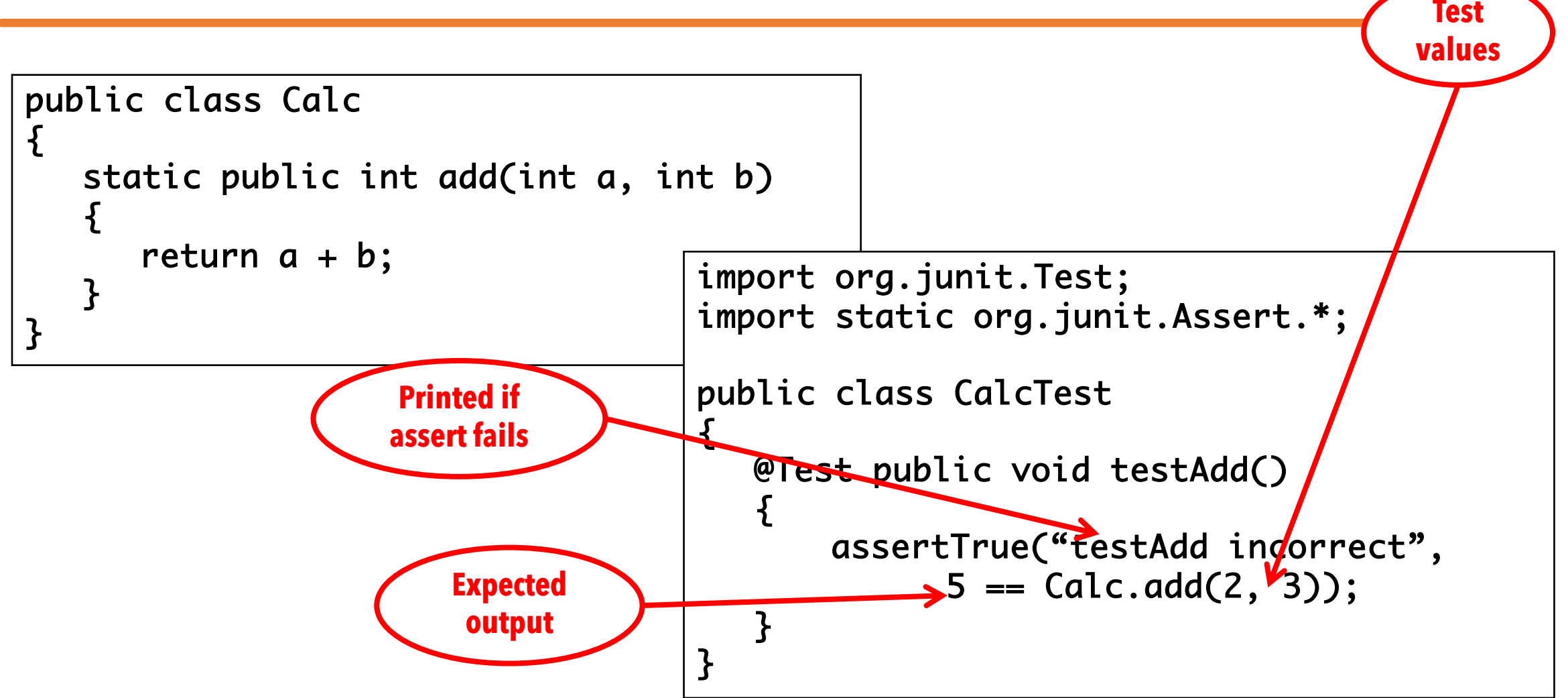

### Testing the Min class

```
import java.util.*;
public class Min
ſ
  7 * ** Returns the mininum element in a list
    * @param list Comparable list of elements to search
    * @return the minimum element in the list
    * @throws NullPointerException if list is null or
    *
              if any list elements are null
    * @throws ClassCastException if list elements are not mutually comparable
    * @throws IllegalArgumentException if list is empty
    *
```
### Testing the Min class

}

```
public static <T extends Comparable<? super T>> T min (List<? extends T> list)
    ſ
       if (list.size() == 0)throw new IllegalArgumentException("Min.min");
       ł
       Iterator<? extends T> itr = list.iterator();
       T result = itr.next();
       if (result == null) throw new NullPointerException ("Min.min");
       while (itr.hasNext())
          // throws NPE, CCE as needed
           T comp = itr.next();
           if (comp.compareTo (result) < \theta)
           ł
               result = comp;ŀ
           ł
       return result;
```
### In-class Exercise

Write **test inputs for the Min class**

Be sure to *include expected outputs*

Once you have enough tests, **write one in JUnit**.

If you're not sure how, *ask for help.* If you have written JUnit tests, *help somebody who has not.*

**You do not need to execute the tests.**

### MinTest class

```
Standard imports for all JUnit classes:
```
Test fixture and pre-test setup method (prefix):

Post test teardown method (postfix):

```
import static org.junit.Assert.*;
import org.junit.*;
import java.util.*;
```

```
private List<String> list; // Test fixture
// Set up - Called before every test method.
@Before
  public void setUp() 
 {
      list = new ArrayList<String>();
 }
```
// Tear down - Called after every test method. @After public void tearDown() {  $list = null;$  // redundant in this example }

### Min test cases: NullPointerException

```
@Test public void testForNullList()
{
   list = null; try {
         Min.min(list);
    } catch (NullPointerException e) 
{
          return;
 }
   fail("NullPointerException
expected");
}
} This NullPointerException test 
uses the fail assertion 
        This NullPointerException test 
         catches an easily overlooked 
        special case
                                                {
```

```
@Test (expected = 
  NullPointerException.class)
  public void testForNullElement()
  {
        list.add(null);
        list.add("cat");
        Min.min(list);
   This NullPointerException test 
   decorates the @Test annotation with 
   the class of the exception
@Test(expected = 
NullPointerException.class)
public void testForSoloNullElement() 
      list.add(null);
      Min.min(list);
}
```
### More exception tests for Min

{

<u>}</u>

```
@Test(expected = 
ClassCastException.class)
@SuppressWarnings("unchecked")
public void 
testMutuallyIncomparable() 
{f}List list = new ArrayList();
    list.add("cat");
    list.add("dog");
    list.add(1);
    Min.min(list);
<u>}</u>
```
**Note that Java generics don't prevent clients from using raw types!**

@Test(expected = IllegalArgumentException.class) public void testEmptyList()

Min.min(list);

**Special case: Testing for the empty list**

### Remaining tests for Min

```
@Test
public void testSingleElement() 
{
     list.add("cat");
    Object obj = Min.min(list);assertTrue("Single Element List", 
obj.equals("cat"));
}
@Test
 public void testDoubleElement() 
 {
     list.add("dog");
     list.add("cat");
    Object obj = Min.min(list);assertTrue("Double Element List", 
obj.equals("cat"));
  } Finally! A couple of "Happy Path" tests
```
## Summary: Seven tests for Min

#### Five tests for exceptions

- 1. null list
- 2. null element with multiple elements
- 3. null single element
- 4. incomparable types
- 5. empty elements

#### Two without exceptions

- 1. single element
- 2. two elements

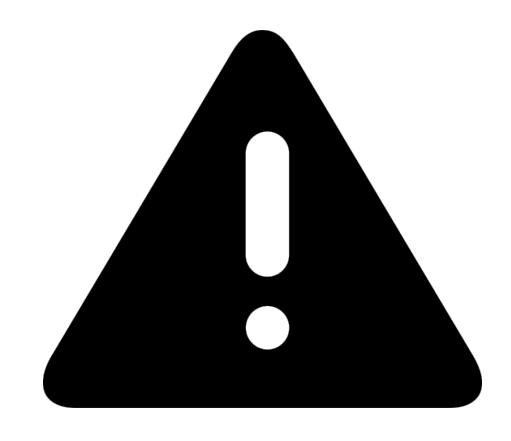

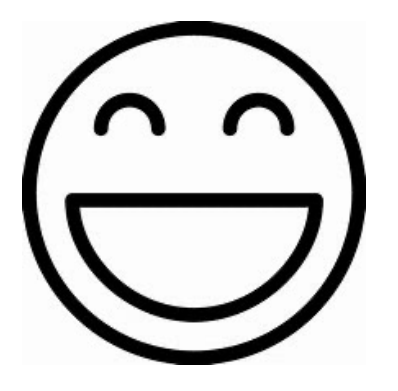

## J[uni](https://www.parasoft.com/blog/junit-tutorial-setting-up-writing-and-running-java-unit-tests/)t Resources

So[me JUnit tutorials](http://www.junit.org/)

- https://www.tutorialspoint.com/junit/index.htm
- https://www.vogella.com/tutorials/JUnit/article.html
- https://www.parasoft.com/blog/junit-tutorial-setting-up-wr tests/

JUnit: download and documentation

http://www.junit.org

### Summary

The only way to make testing **efficient** as well as **effective** is to automate as much as possible

Test frameworks provide very simple ways to automate our tests

It is no "**silver bullet**" however…it does not solve the hard problem of testing:

### **What test values to use?**

This is test design – the purpose of **test criteria**